# pisecek Documentation

Vydání 1.9

**MK** 

zář 27, 2017

## Obsah

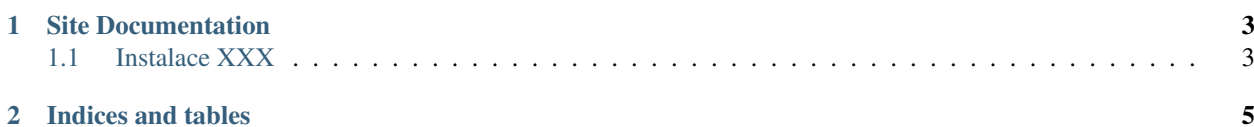

Contents:

# KAPITOLA 1

### Site Documentation

### <span id="page-6-1"></span><span id="page-6-0"></span>**Instalace XXX**

It's really easy to start using RTD for your project's documentation. This section shows you how. If you are already using [Sphinx](http://Sphinx.com/) for your docs, skip ahead to *[Na lokále](#page-7-0)*.

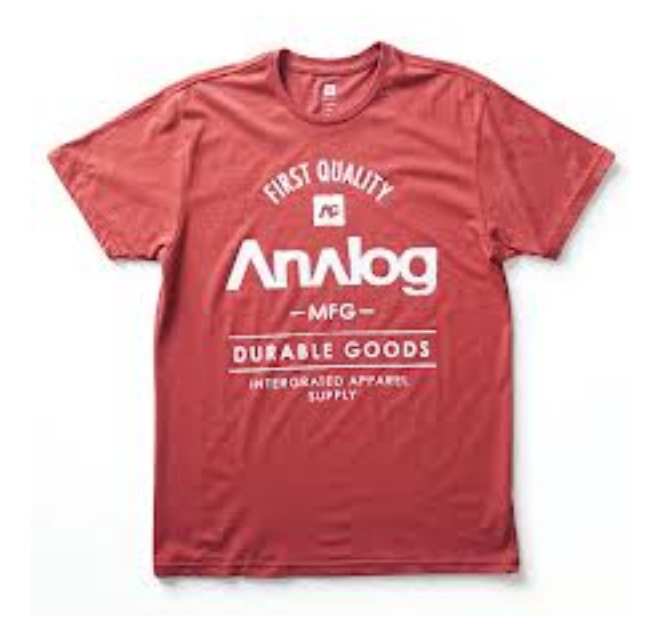

#### **Na serveru**

Install [Sphinx,](http://Sphinx.com/) and create a directory inside your project to hold your docs:

```
$ cd /path/to/project
$ mkdir docs
$ prasopes
prasopes
```
Run sphinx-quickstart in there:: Run sphinx-quickstart in there:

```
$ cd docs
$ sphinx-quickstart
```
The documentation for the site is organized into two different sections below. One is for users of readthedocs.org, that is the first section. The next section is for users of the code that powers the site. All of the RTD code is open source, so you can run your own instance. Presumably in an internal install inside your company, or something

#### <span id="page-7-0"></span>**Na lokále**

prasopes

#### blablabla

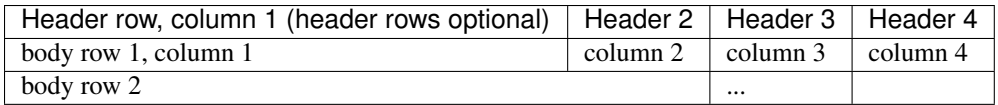

#### **Na prd**

prdy prdy

1.9

chacha cha

# KAPITOLA 2

Indices and tables

- <span id="page-8-0"></span>• genindex
- modindex
- search